**BCI-2/ZO/2020 Wdrożenie systemu Bydgoskiej Karty Turysty (w tym: udostępnienie systemu zarządzania BKT, wykonanie dedykowanej aplikacji mobilnej oraz dedykowanego serwisu www)**

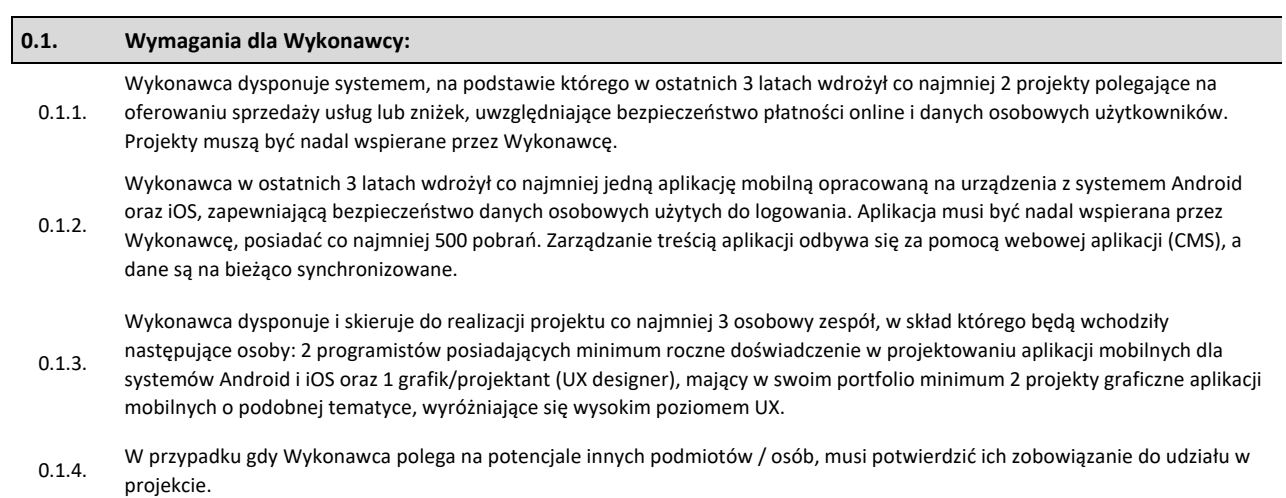

#### **0.2. Opis przedmiotu zamówienia**

Przedmiot zamówienia zakłada:

- 0.2.1. - udostępnienie systemu, na zasadach wyłączności lub licencji, do zarządzania projektem pn. "Bydgoska Karta Turysty" - wykonanie dedykowanej aplikacji mobilnej działającej na urządzeniach przenośnych z sysmami Android lub iOS oraz - wykonanie dedykowanego serwisu www dla użytkowników
- 0.2.2. Stworzenie aplikacji obejmuje: opracowanie projektu funkcjonalnego aplikacji uwzględniającego maksymalny poziom UX, opracowanie projektu graficznego, stworzenie oprogramowania i baz danych, wdrożenie aplikacji, testy, utrzymanie i wsparcie techniczne przez okres 24 miesięcy od dnia udostępnienia aplikacji w sklepie Google Play i App Store.
- 0.2.3. Wykonawca zobowiązany jest do bieżącego konsultowania z Zamawiającym prac nad wdrożeniem projektu.
- 0.2.4. Po początkowym pobraniu niezbędnych danych, aplikacja powinna w jak najszerszym zakresie być dostępna offline.

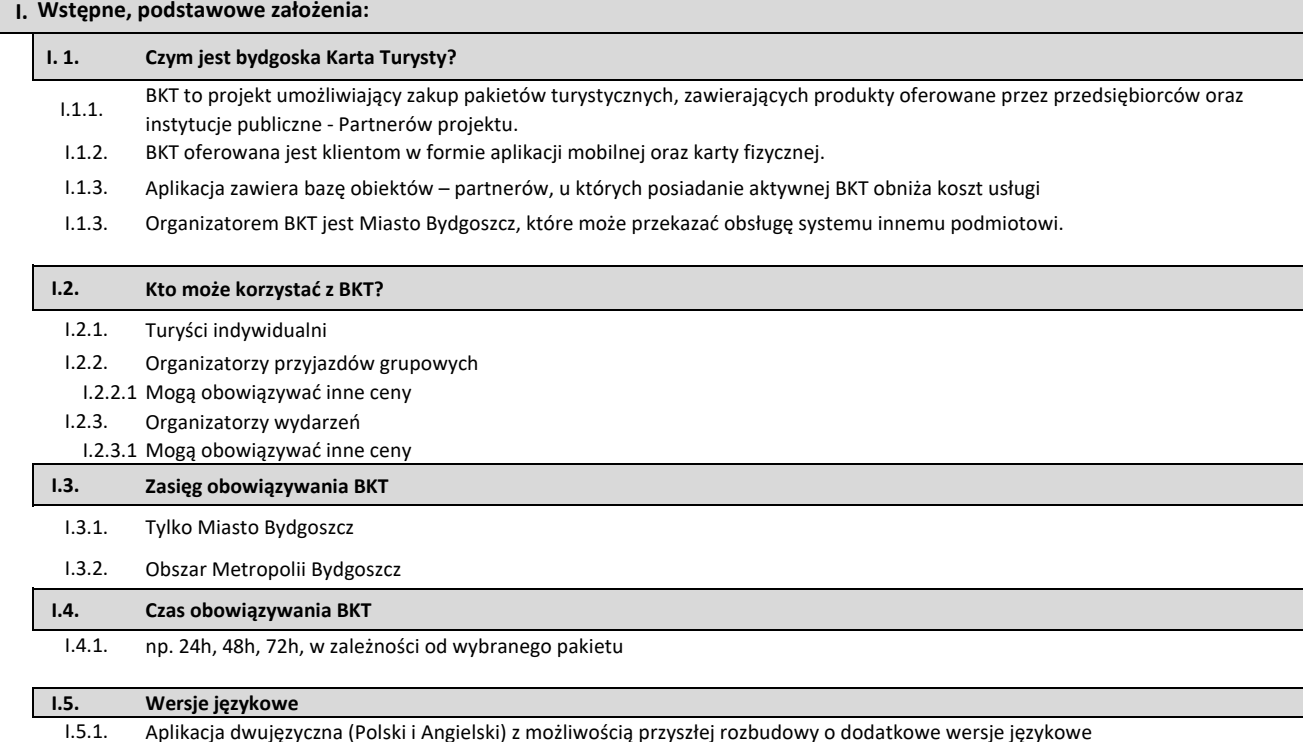

#### **II. Partnerzy / rozliczenia**

## **II.1. Kategorie partnerów:**

II.1.1. Instytucje publiczne - najczęściej korzystanie z usług na podstawie BKT będzie bezpłatne - wymagany system rozliczeń Operatora z Partnerem, na podstawie rzeczywistego korzystania z usług

II.1.2. Atrakcje turystyczne - preferowane korzystanie bezpłatne, ale dopuszczalny system rabatowy

bezpłatnej rezerwacji biletów w innych systemach.

- II.1.3. Gastronomia, hotele, transport system rabatowy lub korzystanie bezpłatne w przypadku określonych usług<br>II.1.4. Komunikacja publiczna korzystanie bezpłatne wymagane uzgodnienia z zarządami komunikacji publiczn
- Komunikacja publiczna korzystanie bezpłatne wymagane uzgodnienia z zarządami komunikacji publicznej
- **II.2. Synchronizacja sprzedaży biletów** z innymi systemami sprzedaży, wykorzystywanymi przez Partnerów (w szczególności, gdy wstęp do atrakcji jest ograniczony - limit liczby osób) automatyczna lub poprzez generowanie kodów uprawniających do

#### **III. Frontend**

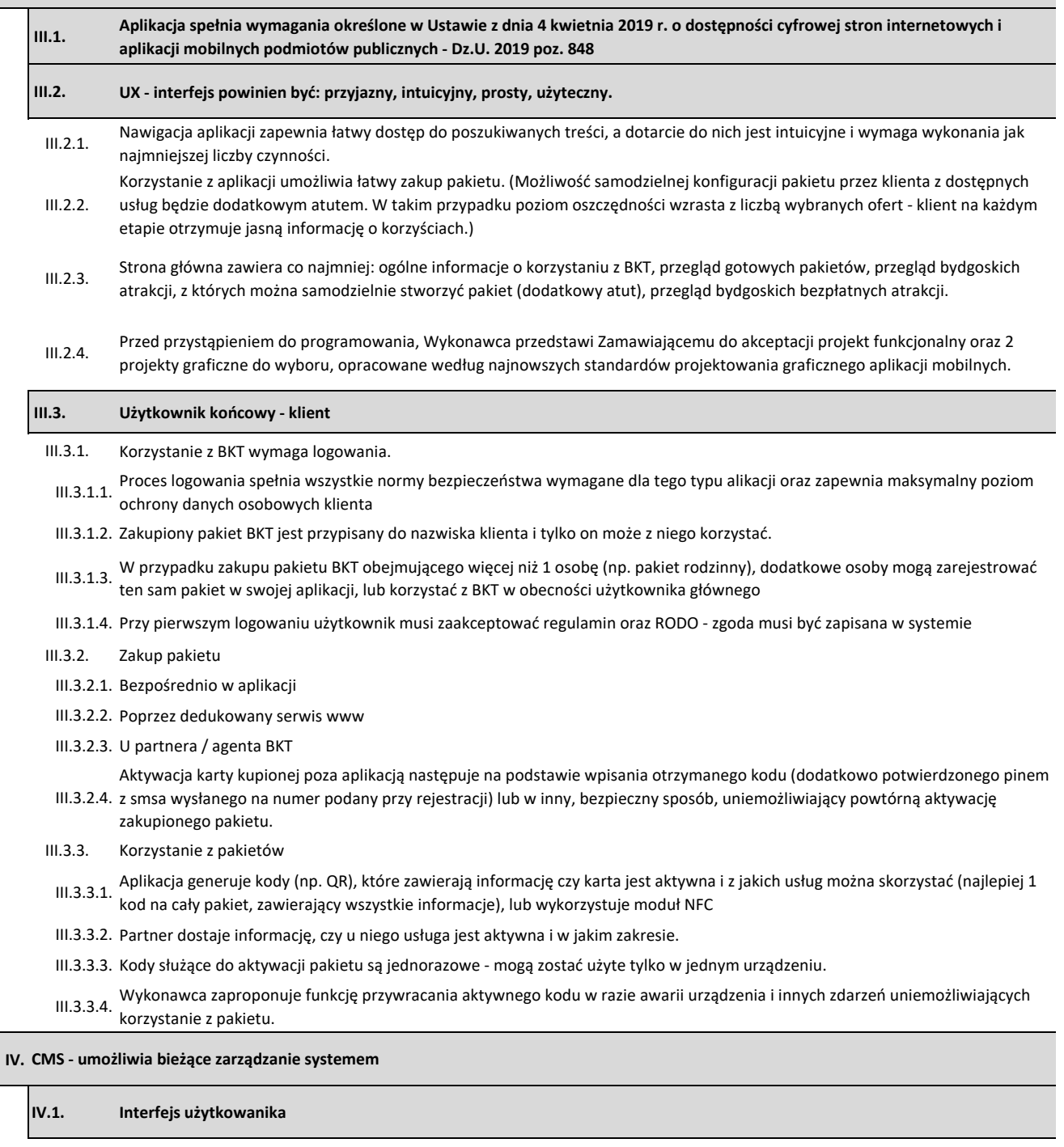

IV.1.1. Przyjazny, intuicyjny, prosty UI

IV.1.2. Kategoryzacja uprawnień użytkowników backendu. Jeden użytkownik może mieć kilka poziomów dostępu. Przykładowe poziomy dostępu:

## IV.1.2.1 Superuser

Zarządza systemem - dodaje / usuwa użytkowników, nadaje im uprawnienia, dodaje / usuwa partnerów, może przeglądać wszelkie zebrane dane (dotyczące partnerów oraz klientów)

Dane użytkowników BKT są agregowane i przetwarzane automatycznie, by zobrazować sposób korzystania z aktywnej BKT przez klientów.

## IV.1.2.2. Administrator

Dodaje / usuwa / konfiguruje partnerów, generuje raporty.

# IV.1.2.3. Analityk

Przegląda zebrane dane dotyczące partnerów, statystyki, raporty, generuje umowy i faktury. Brak możliwości edycji danych.

Generowanie faktur, umów, raportów jest jak najbardziej automatyczne.

### IV.1.2.4. Partner

Przegląd zebranych danych dotyczących tylko swojego obiektu / usługi, bez danych osobowych klientów Stan rozliczeń z Operatorem Dodawanie reklam / promocji Aplikacja odczytująca kody zastosowane w BKT (do zainstalowania w telefonie), do sprawdzania, czy i w jakim zakresie kod użytkownika można wykorzystać u Partnera

## IV.1.2.5. Agent

Zakres niezbędny do sprzedaży pakietów

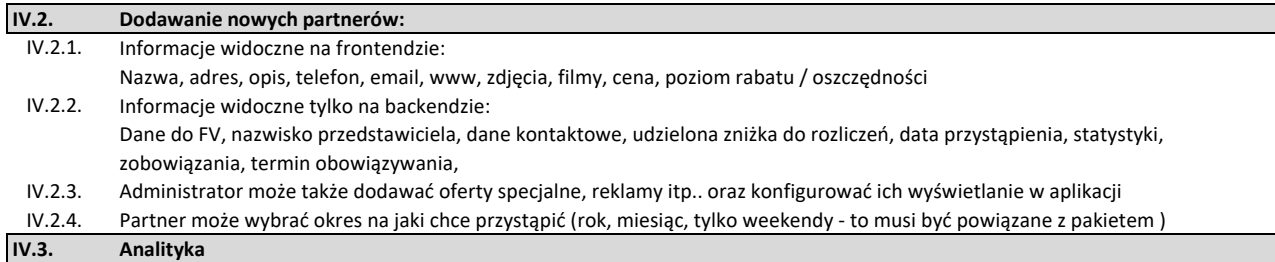

## **V. Warunki końcowe**

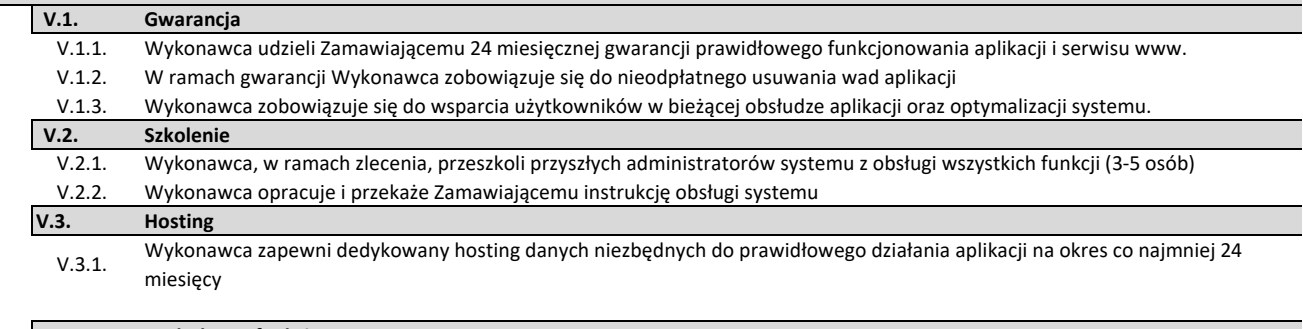

### **V.3. Dodatkowe funkcje** V.3.1. Powiadomienia push (np.. Dotyczące nowych ofert dla posiadanego pakietu, lub miejsca w pobliżu, w którym można skorzystać z posiadanego pakietu)

V.3.1.1. Możliwość konfiguracji powiadomień przez użytkownika - jakie chce otrzymywać